# **Streaming for tail-recursive programs**

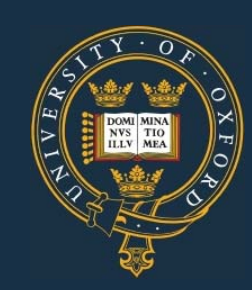

*Jeremy Gibbons University of Oxford WG2.1#60, May 2005*

#### **1. Metamorphisms**

> meta :: (b->Maybe (c,b)) -> (b->a->b) -> b -> [a] -> [c]  $>$  meta f g b as = unfoldr f (foldl g b as)

```
> foldl :: (b -> a -> b) -> b -> [a] -> b
> foldl f e \lceil = e
> foldl f e (a:as) = foldl f (f e a) as
> unfoldr :: (b -> Maybe (c,b)) -> b -> [c]
> unfoldr f b = case f b of
```

```
> Just (c, b') \rightarrow c : unfoldr f b'
```

```
> Nothing -> []
```
### **2. Streaming**

```
> stream :: (b-)Maybe (c, b)) -> (b->a->b) -> b -> [a] -> [c]> stream f g b as =
> case f b of
> Just (c, b') -> c : stream f g b' as
> Nothing ->
> case as of
> (a:as') -> stream f g (g b a) as'
> [] -> []
```
## **3. Streaming condition**

The *streaming condition* for f and g is that whenever

```
f b = Just (c, b')
```
then, for any <sup>a</sup>,

f  $(g b a) = Just (c, g b' a)$ 

It's <sup>a</sup> kind of invariant property.

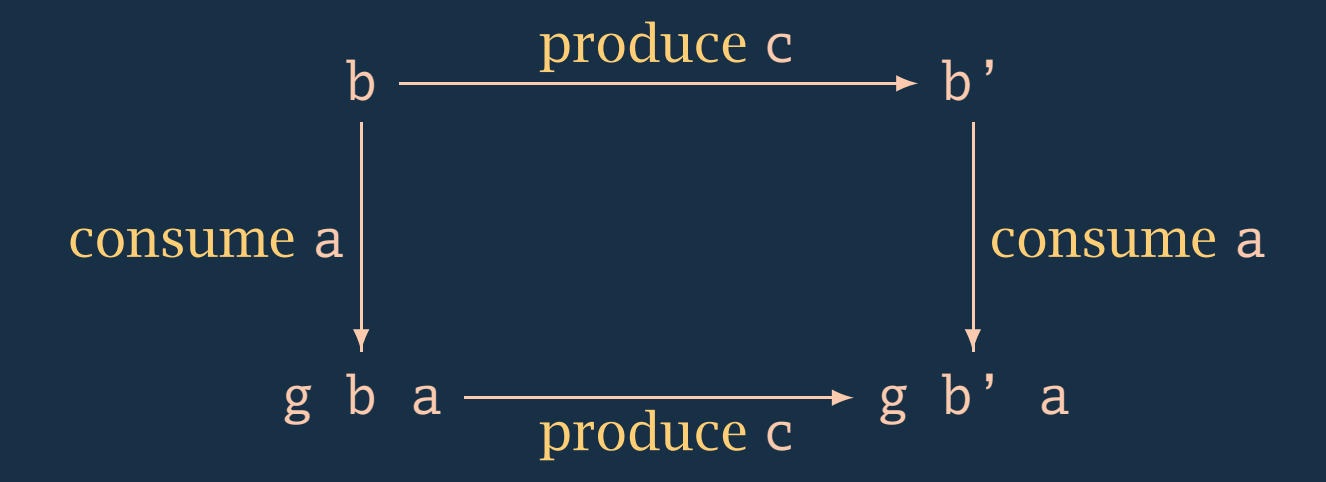

## **4. Streaming theorem**

**Theorem:** if the *streaming condition* holds for f and g, then

```
stream f g b as = unfoldr f (foldl g b as)
```
for all *finite* lists as.

For example, the streaming condition holds for unCons and (++), and so the composition

unfoldr unCons . foldl (++) []

can be streamed.

# **5. Generalizing**

As stated above, streaming is about converting lists to lists.

It is not too difficult to generalize the output to other datatypes. (But I have no convincing examples. . . )

How about the input? foldl does not generalize easily to other datatypes. (Yes, I know about Alberto Pardo's work, but that doesn't seem to help here.)

I now think streaming is really about *tail recursion*. foldl is just one example—perhaps the most familiar—of tail recursion.

#### **6. The tail recursion pattern**

Here is <sup>a</sup> (fairly) general form of tail recursion.

```
> tr :: (a->Maybe a) -> (b->a->b) -> b -> a -> b
> tr h g b a =
> case h a of
> Nothing -> b
> Just a' \rightarrow tr h g (g b a) a'
```
For example,

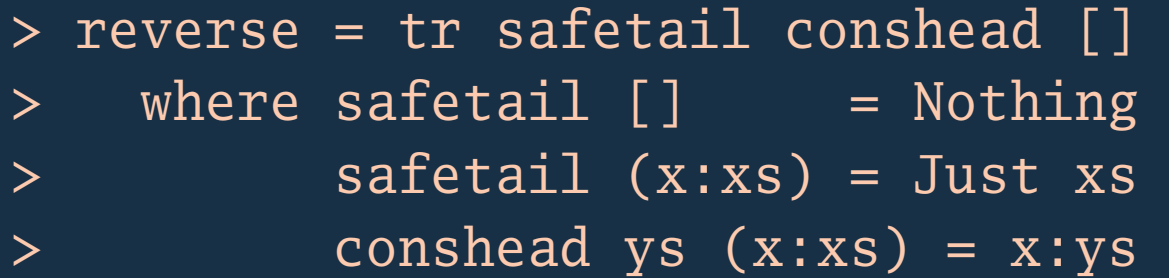

(WLOG, we assume that the final value of type <sup>a</sup> is not used.)

## **7. Refactoring tail recursion**

I claim:

```
tr h g b a = foldl g b (trace h a)
```
where

```
> trace :: (a->Maybe a) -> a -> [a]
```
- > trace h <sup>a</sup> <sup>=</sup> case h <sup>a</sup> of
- > Just a' -> a : trace h a'
- <sup>&</sup>gt; Nothing -> []

Thus, any tail-recursive program is a foldl after a trace.

Tail-recursive programs are necessarily linearly recursive, and that is where the lists in streaming come from.

### **8. Streaming <sup>a</sup> tail recursion**

```
> trstream :: (b->Maybe (c,b)) -> (b->a->b) -> (a->Maybe a) ->
> b -> a -> [c]
> trstream f g h b a =
> case f b of
> Just (c, b') \rightarrow c : trstream f g h b' a
> Nothing ->
> case h a of
> Just a' -> trstream f g h (g b a) a'
> Nothing -> []
```
Provided the streaming condition holds for f and g,

trstream f g h b a = unfoldr f (foldl g b (trace h a)) on <sup>a</sup><sup>s</sup> for which trace h <sup>a</sup> is finite.

# **9. Applications?**

I feel there is <sup>a</sup> connection with Doaitse's *Polish Parsers* (ICFP 2004). One aspect of that work is to make parsing *online*: the output is <sup>a</sup> list of revelations, either bits of AST or confirmations of inputs consumed, and this output is *streamed*.

I'd welcome other suggestions!